### **HARI VIDYA BHAWAN**

## Class-V1 Subject-Computer Chapter-6-10(Recapitulation worksheet pg.no.145) Worksheet-48 Date: 25-11-2020

### **Instructions:**

- 1. Please note from now onwards all worksheets should be completed in notebook of respective subjects.
- 2. These worksheets will be considered as your periodic test. Marks will be given on completion else you will have to appear for pen paper test once the school reopens.
- 3. Read every topic which will be given in worksheet of the chapter from your course book.
- 4. All the students must purchase course books as it will enable you to understand the chapter.
- 5. All queries regarding worksheets shall be resolved from 8:00 am-3:00 pm

#### **A. Write 'T' for true and F for false statements.**

- 1. The monitor is also called visual display unit.
- 2. ROM is called the secondary memory of the computer.
- 3. Cache memory holds data permanently in the computer.
- 4. By default text is aligned to the right in a worksheet.
- 5. A row number on the left side of the grid is called row heading.
- 6. Insert function button enables us to use advanced Excel functions
- 7. Page break preview indicates page breaks with lines.
- 8. Column chart displays columns of various lengths to show the value of data series.

#### **B. Complete the following.**

- 1.1 byte=\_\_\_\_\_\_\_\_\_\_ characters.
- 2. 1 KB=\_\_\_\_\_\_\_\_\_\_\_\_\_\_\_\_\_\_\_\_\_\_\_bytes.
- $3.1TB = 1024$  \_\_\_\_\_\_\_\_\_\_\_.
- $4.1MB =$  KB.

उत्ति---------------------–--------------------------------------------------------- नोट:– बच्चों इन प्रश्नों के लिए उद्भव की पुस्तक का पेज 89.90 देखिए ।

ँ …<br>6)इस कविता को पढ़कर बताए की बालक की माँ घर के कौन कौन से काम करती हैं?

उत्ति------–-------------------------------------------------

5)बालक इस कविता में फूल बनकर किस तरह से अपनी माँ के साथ रहने की कल्पना कर रहा है?

दीर्घ उत्तरीय प्रश्न

उत्ति------------------------------------------------------------

.<br>4)माँ के यह पूछने पर कि'तू कहां गया था रे नटखट?'बालक माँ को क्या उत्तर देगा?

.<br>3)बालक महाभारत की पुस्तक पर क्या झुलाने की कल्पना करता है? उत्ति------------------------------------------------------

उत्ति---------------------------------------------------

2)कविता के अनुसार माँ महाभारत लेकर कब बैठती है?

1)माँ के पुकारने पर बालक चुपचाप हँसने की बात क्यों कह रहा है? उत्ति-------------------------------------------------

लघुउत्तिीय प्रश्

पाठ – ९लुका-छिपी(उद्भव)

3.सभी बिंदू या प्रश्न आपको आपकी पाठ्य पुस्तक में से दिए गए हैं। 4.सभी छात्रों के लिए आवश्यक है कि वे पुस्तकें खरीदे ताकि हर बात अच्छे से समझ सको। 5.अगर आपको कार्य पत्र से संबंधित कुछ भी पूछना है तो सुबह 8 से 3बजे तक पूछ सकते हैं। 6.सभी छात्रों के लिए आवश्यक है कि एक्टिव एप्प डाउनलोड करें ताकि प्रत्येक बिंद को अच्छे से समझ सकें।

2.इन्हीं कार्य पत्र के आधार पर आपको सामयिक पेपर्स के नंबर दिए जाएंगे नहीं तो स्कूल खुलने पर पेन पेपर से टेस्ट होगा।

1.निम्न प्रश्नों को विषय की नोटबुक में कीजिए।

सामान्य वनदेश:

हरि विद्या भवन कक्षा-6 विषय – वहिंदी

कार्य पत्र 48 व्याप्त कार्य पत्र 48 व्याप्त करने कार्य पत्र 48 व्याप्त करने कार्य पत्र 48 व्य

## **Hari Vidya Bhawan Subject- Computer Worksheet-48 Class-VII Chapter-10**

**(Access- Creating a Database)**

**Date: 25-11-20**

### **Instructions:**

- 1. Please note from now onwards all worksheets should be completed in notebook of respective subjects.
- 2. These worksheets will be considered as your periodic test. Marks will be given on completion else you will have to appear for pen paper test once the school reopens.
- 3. Read every topic which will be given in worksheet of the chapter from your course book.
- 4. All the students must purchase course books as it will enable you to understand the chapter.
- 5. All queries regarding worksheets shall be resolved from 8:00 am 3:00 pm
- 6. Read chapter-10 book IT Planet (PETABYTE) for this worksheet as it will help you to understand the topic.

### **1. Fill in the blanks:**

- 1. Each specific piece of information in a table is known as  $\qquad \qquad$ .
- 2. Older Access database is used an extension.
- 3. Each table appears as a spreadsheet grid called  $\qquad \qquad$ .
- 4. You can a table to show only desired records and field.
- 5. **Example 20 Present data form tables and queries in an attractive format,** complete with title, header, footer and graphics.
- 6. \_\_\_\_\_\_\_\_\_\_ is useful when you need to create a table quickly consisting of few fields.
- 7. A field name can be up to be character long.
- 8. \_\_\_\_\_\_\_\_\_\_\_\_\_\_\_\_\_\_ is used to limit a filed entry to meet certain criteria.
- 9. The default Value property applies to all table fields except those fields with the data type of  $\frac{1}{\sqrt{1-\frac{1}{2}}}\$  or  $\frac{1}{\sqrt{1-\frac{1}{2}}}\$
- 10. The maximum length for a default value property setting is \_\_\_\_\_\_\_\_\_\_ Characters.

# Edit with WPS Office हरि विद्या भवन कक्षा - सातवीं विषय - हिंदी दनाकं – 25/11/2020 कायपक –( WS- 48)

## कार्य निर्देश:

- कृपया अब से सभी कार्यपत्रकों को संबोधित विषयों की नोटबुक में पूरा किया जाना चाहए।
- इन कार्यपत्रकों को आपके आवधिक परीक्षण के रूप में माना जाएगा। स्कूल पूरा होने के बाद आपको पेन पेपर टेस्ट के लिए उपस्थित होना होगा।
- हर उस टॉपिक को पढ़ें,जो आपकी कोर्स बुक के चैप्टर की कार्यपत्रक में दिया गया हो।
- सभी बच्चों को पाठ्यक्रम की पुस्तकें अवश्य खरीदनी चाहिए क्योंकि इससे आप अध्याय को समझ पाएँगे।
- कार्यपत्रकों के संबंध में सभी प्रश्नों का समाधान केवल सुबह 8:00 बजे से दोपहर 3:00 बजेतक ही कया जाएगा।
- पाठ से संबंधित सभी शब्दार्थ को कॉपी में लिखना और याद करना है ।

# उद्भव हिंदी पाठ- 11( मीरा के पद )

 $($  पृष्ठ-,111,112 भाषा और व्याकरण )

# प्रश्र-1.नीचे दिए गए शब्दों का विलोम शब्द

लिखिए—

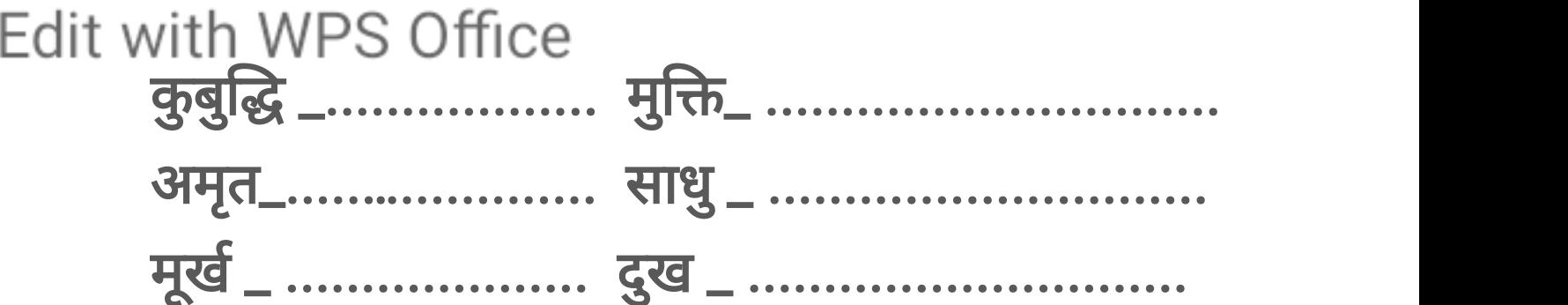

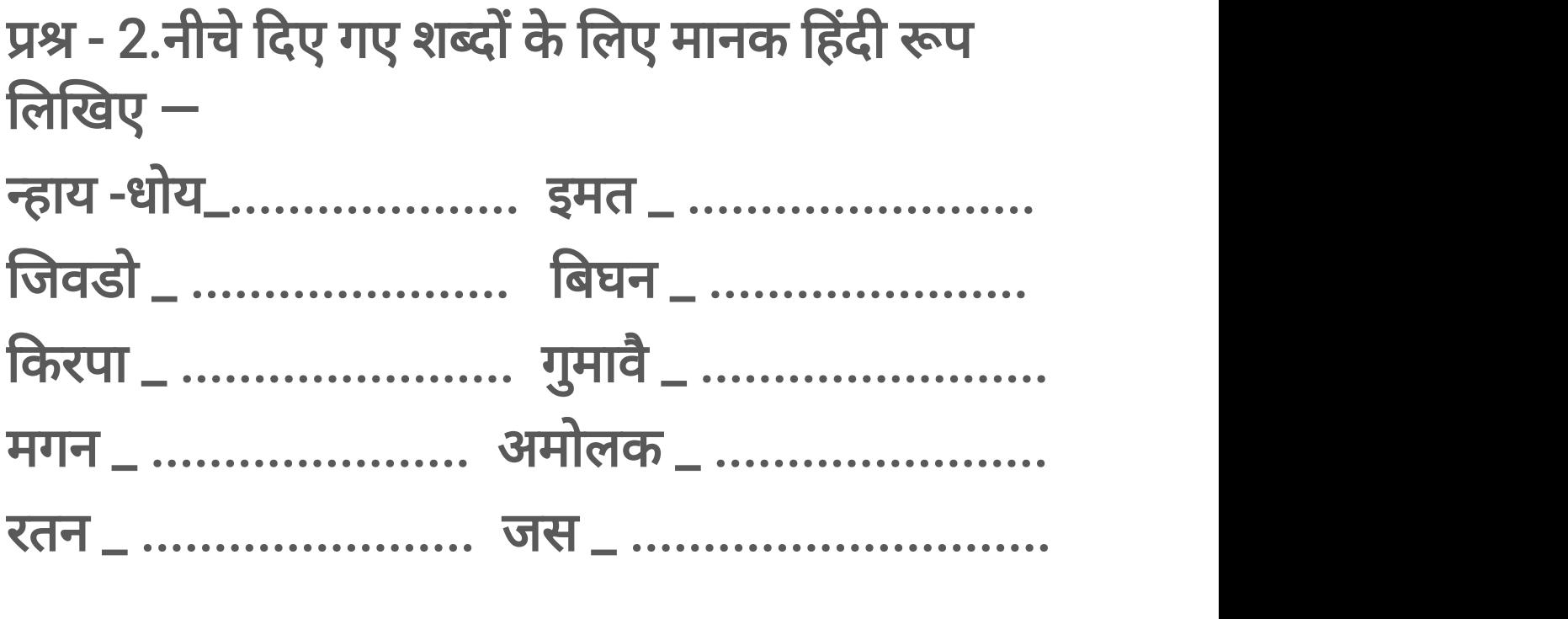

प्रश्र- 3. नीचे दिए गए शब्दों से वाक्य बनाइए  $-$ भवसागर \_ . । संसार \_ . …. …. । परमपद \_ . । रतन \_ . …. …. ।

# Edit with WPS Office  $79 - 4.$  इन शब्दों का वर्ण - विच्छेद कीजिए  $-$ सतगु — . । कृपा —. । भु— . . …. । ( प्रश्र - 5. आप स्वयं कॉपी में लिखिए । )

3

## Edit with WPS Office

### **Hari Vidya Bhawan Subject- Computer Worksheet-48 Class-VIII Chapter-10 Python- Control Structures**

### **Instructions:**

**Date: 25-11-20**

- 1. Please note from now onwards all worksheets should be completed in notebook of respective subjects.
- 2. These worksheets will be considered as your periodic test. Marks will be given on completion else you will have to appear for pen paper test once the school reopens.
- 3. Read every topic which will be given in worksheet of the chapter from your course book.
- 4. All the students must purchase course books as it will enable you to understand the chapter.
- 5. All queries regarding worksheets shall be resolved from 8:00 am 3:00 pm.
- 6. Read chapter-10 from book IT Planet (PETABYTE) for this worksheet as it will help you to understand the topic.

### **1. Tick the correct Answer:-**

- 1. Which one of the following is correct way of declaring and initialising a variable, x with value 5?
	- A. int x
	- $x=5$
	- B. int  $x=5$  $C. x=5$
	- D. declare x=5

2. Which of the following is not valid variable name in Python?

- A. var
- B. var\_name
- C. var11
- D. 11var
- 3. Which of the following is incorrect regarding variables in Python?

A. Variable names in Python cannot start with number. However, it can contain number in any other position of variable name. B. Variable names can start with an underscore. C. Data type of variable names should not be declared . None of the above

- 4. Which of the following will give error?
	- $A.$  a= $b=c=1$ B. a,b,c=1 C. a,b,c=1,  $\hat{a} \in \text{cepython} \hat{a} \in \cdot$ , 1.5 D.None of the above
- 5. How many keywords are there in python 3.7?
	- A. 32
	- B. 33
	- C. 31 D. 30
- 6. What is the maximum length of an identifier in python?
	- A. 32
	- B. 31
	- C. 63
	- D. None of the above
- 7. All keyword in python are in
	- A. Lowercase
	- B. Uppercase
	- C. Both uppercase & Lowercase
	- D. None of the above
- 8. Which of the following statement is False?
	- A. Variable names can be arbitrarily long.
	- B. They can contain both letters and numbers.
	- C. Variable name can begin with underscore.
	- D. Variable name can begin with number.
- 9. Which of the following is a valid variable?
	- A. var@
	- B. 32var
	- C. class
	- D. abc\_a\_c
- 10. Why are local variable names beginning with an underscore discouraged?
	- A. they confuse the interpreter
	- B. they are used to indicate a private variables of a class
	- C. they are used to indicate global variables
	- D. they slow down execution
- 11. Which of these are keywords?
	- A. in
	- B. is
	- C. assert
	- D. All of the above
- 12. What is the output of the following code : print 5//2
	- A. 2
	- B. 2.5
	- C. 2.0
	- D. Error

### **हरि विद्या भिन**

### **कक्षा-8**

विषय – हिंदी

कार्य पत्र- 48 व्याप्त कार्य पत्र- 48 व्याप्त कार्य पत्र- 48 व्याप्त कार्य कार्य पत्र-

\_\_\_\_\_\_\_\_\_\_\_\_\_\_\_\_\_\_\_\_\_\_\_\_\_\_\_\_\_\_\_\_\_\_\_\_\_\_\_\_\_\_\_\_\_\_\_\_\_\_\_\_\_\_\_\_\_\_\_\_\_\_\_\_\_\_\_\_\_\_\_\_\_\_\_\_\_\_\_\_\_\_\_\_\_\_\_\_\_\_\_\_\_\_\_\_\_\_\_\_\_\_\_\_\_\_\_\_\_\_\_\_\_\_\_\_\_\_\_\_\_\_\_\_\_\_\_

सामान्य वनदेश:

1.निम्न प्रश्नों को विषय की नोटबुक में कीजिए।

2.इन्हीं कार्य पत्र के आधार पर आपको सामयिक पेपर्स के नंबर दिए जाएंगे नहीं तो स्कूल खुलने पर पेन पेपर से टेस्ट होगा। 3.सभी बिंदु या प्रश्न आपको आपकी पाठ्य पुस्तक में से दिए गए हैं।

4.सभी छात्रों के लिए आवश्यक है कि वे पुस्तकें खरीदे ताकि हर बात अच्छे से समझ सको।

5.अगर आपको कार्य पत्र से संबंधित कुछ भी पूछना है तो सुबह 8 से 3बजे तक पूछ सकते हैं।

6.सभी छात्रनिंके वलए आिश्यक ैवक एक्टिि एप्प डाउनलनड करेंतावक प्रत्येक वबिंदुकन अच्छेसेसमझ सकें । .<br>पाठ 11 मंगलयान ( हिंदी उद्भव)

प्रश्न 1. नासा के विषय में आप क्या जानते हैं?

\_\_\_\_\_\_\_\_\_\_\_\_\_\_\_\_\_\_\_\_\_\_\_\_\_\_\_\_

\_\_\_\_\_\_\_\_\_\_\_\_\_\_\_\_\_\_\_\_\_\_\_\_\_\_ \_\_\_\_\_\_\_\_\_\_\_\_\_\_\_\_\_\_\_\_\_\_\_\_\_\_ \_\_\_\_\_\_\_\_\_\_\_\_\_\_\_\_\_\_\_\_\_\_\_\_\_\_\_

उत्तर–

\_\_\_\_\_\_\_\_\_\_\_\_\_\_\_\_\_\_\_\_\_\_\_\_\_\_\_\_\_\_\_\_\_\_\_\_\_\_\_\_\_\_\_\_\_\_\_\_\_\_\_\_\_\_ प्रश्न 2. अंतरिक्ष में पहुंचना मानवों के लिए एक महत्वपूर्ण उपलब्धि क्यों है? उत्तर–\_\_\_\_\_\_\_\_\_\_\_\_\_\_\_\_\_\_\_\_\_\_\_\_\_\_\_\_\_\_\_\_\_\_\_\_\_\_\_\_\_\_\_\_\_\_\_\_\_\_\_\_\_\_\_\_\_\_\_\_\_\_\_\_\_\_\_\_\_\_\_\_\_\_\_\_\_\_

\_\_\_\_\_\_\_\_\_\_\_\_\_\_\_\_\_\_\_\_\_\_\_\_\_\_\_\_\_\_\_\_\_\_\_\_\_\_\_\_\_\_\_\_\_\_\_\_\_\_\_\_\_\_\_\_ प्रश्न 3. मंगल ग्रह पर जीवन की तलाश क्यों कि जा रही है? उत्तर $-$ 

\_\_\_\_\_\_\_\_\_\_\_\_\_\_\_\_\_\_\_\_\_\_\_\_\_\_\_\_\_\_\_\_\_\_\_\_\_\_\_\_\_\_\_\_\_\_\_\_\_\_\_\_\_\_\_\_\_\_\_\_\_\_\_\_\_\_\_\_\_\_\_\_\_\_\_\_\_\_\_\_\_\_\_ प्रश्न 4. मंगल अभियान में भारत की सफलता को कारणों से महत्वपूर्ण मानी जाती है?

उत्तर–

\_\_\_\_\_\_\_ प्रश्न 5.भारत के मंगलयान परियोजना के विषय में आप क्या जानते हैं? उतर\_\_\_\_\_\_\_\_\_\_\_\_\_\_\_\_\_\_\_\_\_\_\_\_\_\_\_\_\_\_\_\_\_\_\_\_\_\_\_\_\_\_\_\_\_\_\_\_\_\_\_\_\_\_\_\_\_\_\_\_\_\_\_\_\_\_\_\_\_\_\_\_\_\_\_\_\_\_\_\_\_\_\_\_\_\_\_\_\_\_\_\_\_\_\_\_\_\_\_\_\_\_\_\_\_\_\_

\_\_\_\_\_\_\_\_\_\_\_\_\_\_\_\_\_\_\_\_\_\_\_\_\_ नोट:–छात्रों इन प्रश्नों को हिंदी उद्भव के पेज 111 पर देखें।

**ReplyForward**